# **Adobe Photoshop 2021 (Version 22.2) Serial Key For Windows [April-2022]**

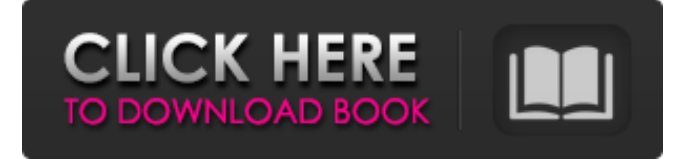

#### **Adobe Photoshop 2021 (Version 22.2) Crack+ With License Key**

One of the most popular sites for Photoshop education is www.tutorialzine.com. You can start at any of the links on the site and go through tutorials in a series of each week. Photoshop has robust tool options and workflow tools that enable you to work quickly and with more precision. It enables you to change a lot of things in a shot at once. Its features include the following: Layers: Layers allow you to work in small sections of an image in a modular format. You can easily move and duplicate layers, and you can create new layers by dragging an image into the Layers panel. You can keep your original, modified, or sometimes manipulated layers separate for ease of reference, reuse, or for custom saveas options. Channels: Channels are like layers in the way that they're set up in the Layers palette, but they're a bit different from layers in that they let you manipulate color in different ways, adjusting the hue, saturation, and exposure of channels, or even allowing you to create a blackand-white tone-mapping channel. Brushes: Brushes are the equivalent of the standard paintbrush used to dab or shade an image. These brushes are used to create effects such as drawing a line or adding a drop shadow or color swatch. You can also use a brush set to paint with custom colors, which is extremely powerful. You can hold a brush over the image and paint freely or choose a brush preset by clicking on the color swatch in the Brushes palette. Patterns: Patterns are collections of color, gradient, bevel, and stroke swatches. These swatches can be easily placed on a layer and can be superimposed with other layers to create effects like a vignette or a metal foil pattern. Adjustment layers: Adjustment layers enable you to darken, lighten, and make color corrections to images. You can create an adjustment layer by pressing Command+Shift+I (or the Expert button) to open the Adjustment dialog box. You can then choose specific adjustments such as Levels, Curves, and Hue/Saturation. Gradient maps: Gradient maps can create a realistic-looking color or image layer, mimicking the rainbow of colors that appears when you view an image through the lens of a camera. You can adjust color, lightness, and even add and remove multiple bands of color. This kind of paintbrush works well for

#### **Adobe Photoshop 2021 (Version 22.2)**

To expand your knowledge about Photoshop, in this post I've compiled some of the best resources to get started. I've listed all the applications & services I use for my personal need, shared my favorite tutorials, articles & books. Let's start. Desktop Applications Windows Adobe Photoshop

Elements (Chromebook) Adobe Photoshop Express (Chromebook) Adobe Photoshop Lightroom (Chromebook) Adobe Lightroom Classic CC Adobe Photoshop CC Adobe Premiere CC Adobe Photoshop CC Adobe Premiere Pro CC Adobe Mix CC Adobe Bridge CC Adobe Muse CC Adobe XD CC Lightroom Classic is a well-known software for photographers. Besides photos, it also allows you to edit videos, apply filters, manipulate images and much more. Adobe Lightroom is a simple to use editing platform for images. You can organize, edit, retouch and share your photos. It includes features like raw processing, HDR image editing, lens correction tools, and a library for organizing photos. Adobe Premiere is a professional tool for editing video. You can use it to sync sound and video with the same timeline. It's a versatile software for creating videos in HD. Adobe Photoshop Elements Adobe Photoshop Elements 12 Adobe Photoshop Elements 16 Adobe Photoshop Elements 20 Adobe Photoshop Elements 16 Adobe Photoshop Elements 20 Adobe Photoshop Elements 15 Adobe Photoshop Elements 14 Adobe Photoshop Elements 12 (Classic) Adobe Photoshop Elements 14 (Classic) Adobe Photoshop Elements 15 (Classic) Adobe Photoshop Elements 20 (Classic) Adobe Photoshop Elements 16 (Classic) Adobe Photoshop Elements 20 (Classic) Adobe Photoshop Elements 15 (Classic) Adobe Photoshop Elements 14 (Classic) Adobe Photoshop Elements 15 (Classic) Adobe Photoshop Elements 17 (Classic) Adobe Photoshop Elements 18 (Classic) Adobe Photoshop Elements 20 (Classic) Adobe Photoshop Elements 22 (Classic) Windows macOS Adobe Photoshop Lightroom for Windows Adobe Photoshop Lightroom for macOS Adobe Premiere Elements for Windows Adobe Premiere Elements for macOS Adobe After Effects a681f4349e

### **Adobe Photoshop 2021 (Version 22.2) Crack Activator Free Download**

The increasing price of gasoline is imposing a heavy burden on consumers and industrial consumers. Especially with the recent sharp rise in oil price, the burden on customers in a number of countries has become very serious. Under such circumstances, in recent years, even in the case of vehicles driven by a combustion engine of the gasoline direct injection (GDI) system, in particular, a direct injection engine having highpressure injection in the combustion chamber, there has been remarkable progress in fuel cost reduction by setting, on a large scale, injection or the like with the view to reducing the emission of CO2 generated by combustion. For example, such technology is disclosed in Patent Literature 1 and Patent Literature 2. In Patent Literature 1, on the basis of a target fuel injection amount Tf and a value of a variable electric current flowing through a current sensor for a current supervisory/regulating device, the supervisory/regulating device controls the fuel injection amount. Thus, the target fuel injection amount Tf in Patent Literature 1 is the amount of fuel to be injected. On the other hand, in Patent Literature 2, the supervisory/regulating device calculates a predetermined fuel injection amount and sets a target injection amount from this injection amount. In Patent Literature 2, the predetermined fuel injection amount is expressed as Tf and the target injection amount is expressed as Tg.Q: Finding an asymptotic expansion of a formula for the gamma function I recently came across the following formula, defined as  $\frac{n+1}{k=0}\n\binom{n+1}{k}\frac{\gamma}{k+1}\$  and used to find recurrence relations for the gamma function. I'm not looking for a closed-form expansion, as these are given elsewhere on the interwebs (I'm sure). I'm looking for an asymptotic expansion around \$n=\infty\$, as there should be a relatively simple way to bound the size of the sum. I have done a little bit of work and failed. I had hoped to find some exponential decay of the sum and get a result on the order of  $\text{Sn}^2\text{S}$  or  $\text{Sn}^3$  but I'm obviously going about this wrong. Anybody know a good resource for finding such expansions? A: The summand is bounded by \$0\$ and \$1\$, so the sum itself is bounded by \$\$\sum\_{k=0}

#### **What's New in the?**

Photoshop filters can be used to help manage light and dark areas of an image, blur the entire image, change the brightness of the image, simulate classic film filters, such as the clouds, and so much more. As you can see from this list, Photoshop offers a variety of features and tools that help you in nearly any situation. If you're interested in learning more about how these features work, you should consider taking a look at Photoshop CS6: The Complete Guide | See All Published: 28 July 2016 -By: Chanchal ChhanawalaQ: How to resolve "no viable alternative at input 'END'" I'm trying to use the following code, but I'm getting the following error, which I'm unable to resolve: UNAME = "U" MNAME = "M" LNAME = "L" IDCODE = "I" END = "END" COMPANY = str(UNAME + MNAME + LNAME + IDCODE + END) print "COMPANY =", COMPANY File "C:\Users\Kartik\Desktop\Python\Student Test\printmname.py", line 6 COMPANY = str(UNAME + MNAME + LNAME + IDCODE + END) ^ SyntaxError: no viable alternative at input 'END' I think that the code is given below as wrong, but I'm unable to find where the error exists in the code. A: This error is because you forgot to close the parentheses and you end up writing the stuff inside those brackets as one string. You need to do this: COMPANY = str(UNAME + MNAME + LNAME + IDCODE) + END print "COMPANY =", COMPANY Adsorption and Diffusion of Ozone in Graphene. Exposure to high concentrations of ozone or oxidizing agents

## **System Requirements For Adobe Photoshop 2021 (Version 22.2):**

- Recommended: Intel Core i5-2400 Intel Core i5-2300 Intel Core i3-2100 Intel Core i3-2120 Intel Core i5-2520 Intel Core i5-2600 Intel Core i5-2500 Intel Core i3-21

[https://txuwuca.com/upload/files/2022/06/9k5sxAKwCwuJDhsD4dGj\\_30\\_72f7d3dcd4b225e76aa22baed83bfab7\\_file.pdf](https://txuwuca.com/upload/files/2022/06/9k5sxAKwCwuJDhsD4dGj_30_72f7d3dcd4b225e76aa22baed83bfab7_file.pdf) <http://anhhotgirls.com/adobe-photoshop-2022-version-23-0-2-torrent-activation-code/> [https://www.holidays-bulgaria.com/wp-content/uploads/2022/07/photoshop\\_2022.pdf](https://www.holidays-bulgaria.com/wp-content/uploads/2022/07/photoshop_2022.pdf) [https://auto-brochure.com/sexual-enhancers/adobe-photoshop-2021-version-22-1-1-crack-keygen-with-serial-number-keygen-full-version-free](https://auto-brochure.com/sexual-enhancers/adobe-photoshop-2021-version-22-1-1-crack-keygen-with-serial-number-keygen-full-version-free-download-april-2022/)[download-april-2022/](https://auto-brochure.com/sexual-enhancers/adobe-photoshop-2021-version-22-1-1-crack-keygen-with-serial-number-keygen-full-version-free-download-april-2022/) <http://yogaapaia.it/archives/26051> <http://www.viki-vienna.com/photoshop-cc-2019-version-20-crack-file-only-serial-number-full-torrent-free-macwin/> <https://expressionpersonelle.com/adobe-photoshop-2022-version-23-1-1-free-license-key-for-windows-2022-new/> [http://www.texasattorneygeneral.gov/sites/default/files/files/divisions/open-government/openmeetings\\_hb.pdf](http://www.texasattorneygeneral.gov/sites/default/files/files/divisions/open-government/openmeetings_hb.pdf) [http://www.visitfayette.com/wp-content/uploads/Photoshop\\_2020\\_Download\\_2022.pdf](http://www.visitfayette.com/wp-content/uploads/Photoshop_2020_Download_2022.pdf) [https://directory-news.com/wp-content/uploads/2022/06/Photoshop\\_CC\\_2018\\_version\\_19.pdf](https://directory-news.com/wp-content/uploads/2022/06/Photoshop_CC_2018_version_19.pdf) <http://www.trabajosfacilespr.com/adobe-photoshop-2021-version-22-0-0-nulled-free-x64-latest-2022/> <https://mandarinrecruitment.com/system/files/webform/adobe-photoshop-2022-version-231.pdf> [https://thebrandinfo.com/wp-content/uploads/2022/07/Adobe\\_Photoshop\\_CS4\\_Crack\\_With\\_Serial\\_Number\\_\\_Download\\_Latest.pdf](https://thebrandinfo.com/wp-content/uploads/2022/07/Adobe_Photoshop_CS4_Crack_With_Serial_Number__Download_Latest.pdf) [http://balloonfellows.com/wp-content/uploads/2022/06/Adobe\\_Photoshop\\_CS5.pdf](http://balloonfellows.com/wp-content/uploads/2022/06/Adobe_Photoshop_CS5.pdf) [https://www.solaiocompound.it/wp-content/uploads/2022/07/Adobe\\_Photoshop\\_2022\\_Version\\_2301.pdf](https://www.solaiocompound.it/wp-content/uploads/2022/07/Adobe_Photoshop_2022_Version_2301.pdf) <https://officinameroni.com/2022/06/30/photoshop-2022-version-23-4-1-license-keygen-download-x64-updated-2022/> <https://grandvenetianvallarta.com/adobe-photoshop-2022-version-23-1-1-registration-code-download/> <https://sjbparishnaacp.org/2022/06/30/photoshop-express-crack-activation-code-license-keygen-pc-windows-march-2022/> <https://belz-elektromagie.de/2022/07/01/adobe-photoshop-2021-version-22-5-universal-keygen-2022-new/> <https://www.febea.fr/sites/default/files/webform/cv/adobe-photoshop-cc-2015.pdf>